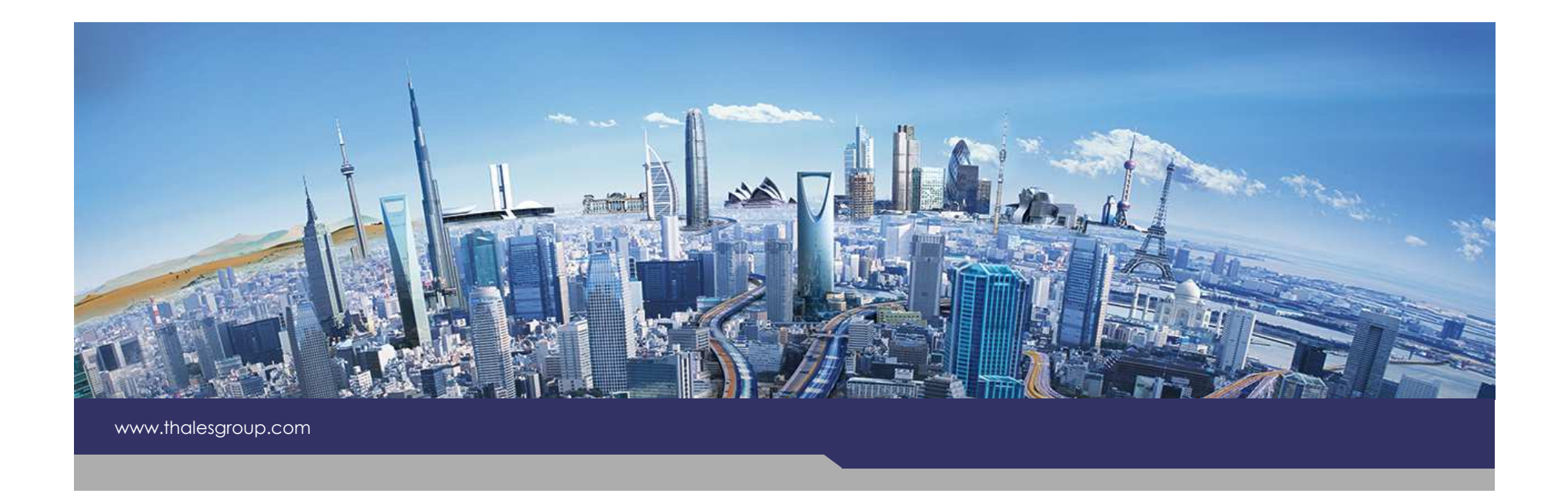

## **Model Detachment**

### **EX Kitalpha**

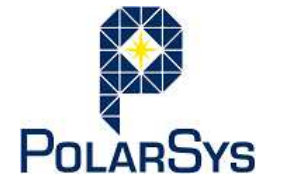

**THALES** 

**OPEN**

Version 1.0.0

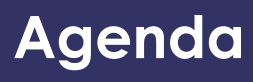

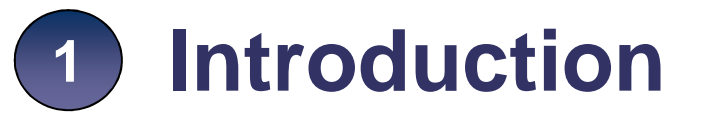

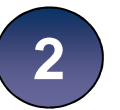

- **User Perspective2**
- **Developer Perspective3**
- **4 Contract of Detachment Service**

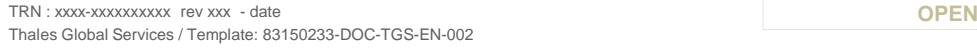

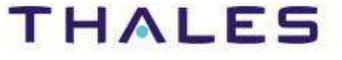

### **Introduction**

- **User Perspective2**
- **Developer Perspective**

#### **4Contract of Detachment Service**

**3**

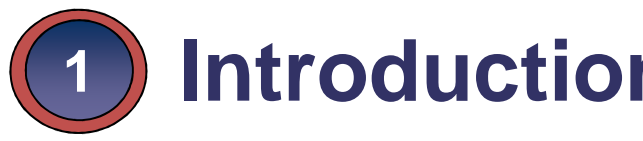

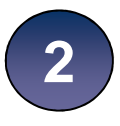

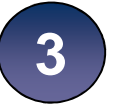

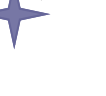

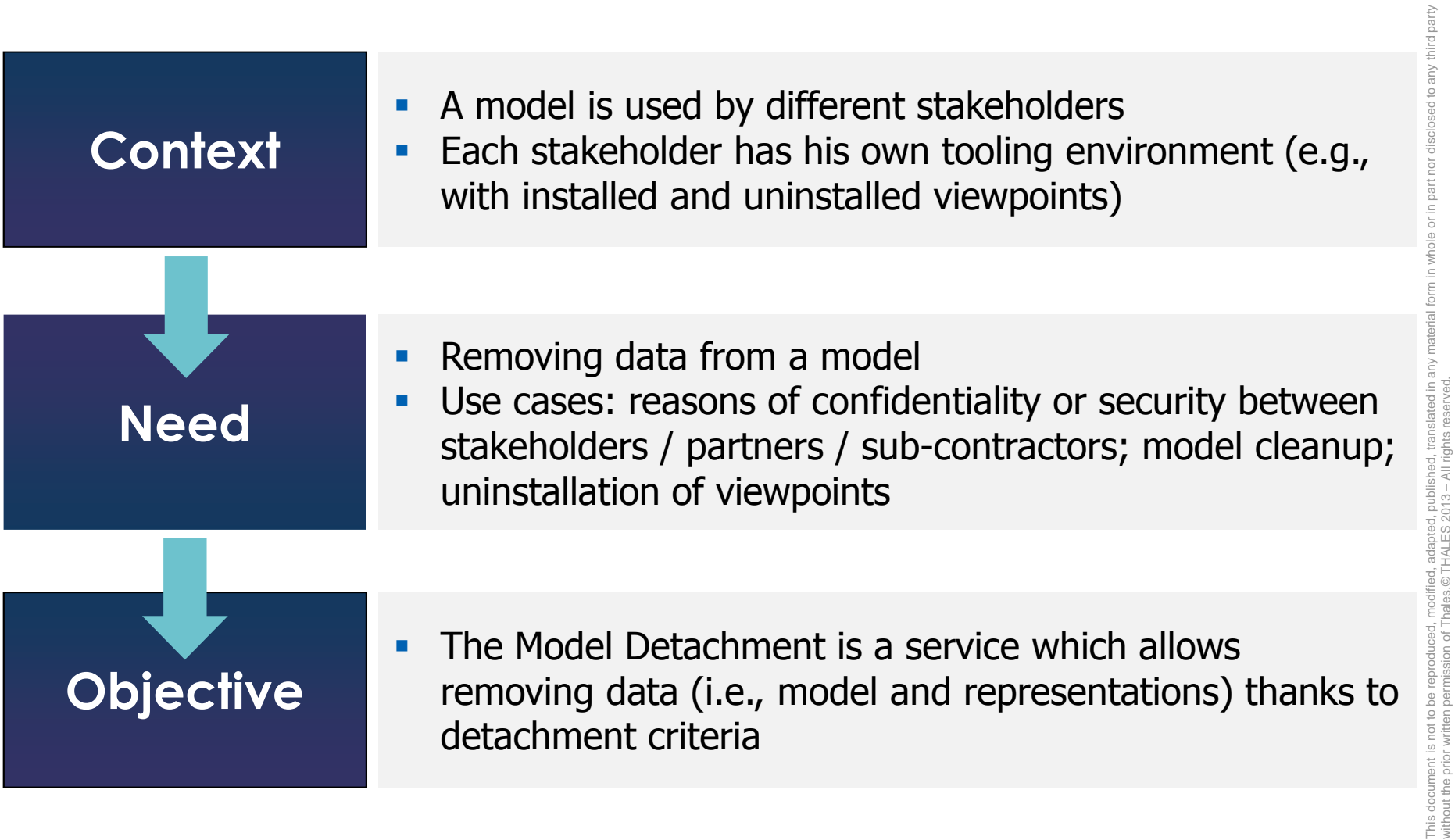

This document is not to be reproduced, modified, adapted, published, translated in any material form in whole or in part nor disclosed to any third party

without the prior written permission of Thales.© THALES 2013 – All rights reserved.

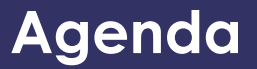

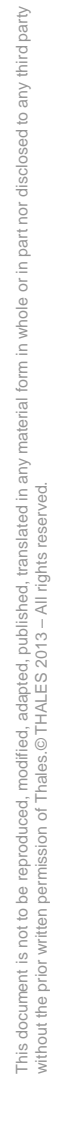

#### **THALES**

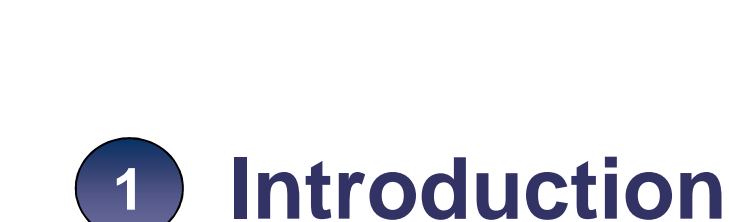

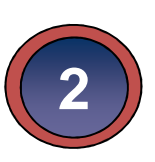

### **User Perspective**

**Developer Perspective3**

#### **4Contract of Detachment Service**

1.The User launches the model detachment

2.The Model Detachment analyzes the model

3.The User selects the data to be detached

4.The Model Detachment backs up the model

5.The Model Detachment removes the data from the model

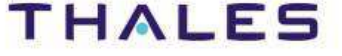

#### **/ Overview of the User Interface**

This document is not to be reproduced, modified, adapted, published, translated in any material form in whole or in part nor disclosed to any third party

party

without the prior written permission of Thales.© THALES 2013 – All rights reserved.

cument is not to be reproduced, modified, adapted, published, translated in<br>the prior written permission of Thales.© THALES 2013 – All rights reserved

This doc

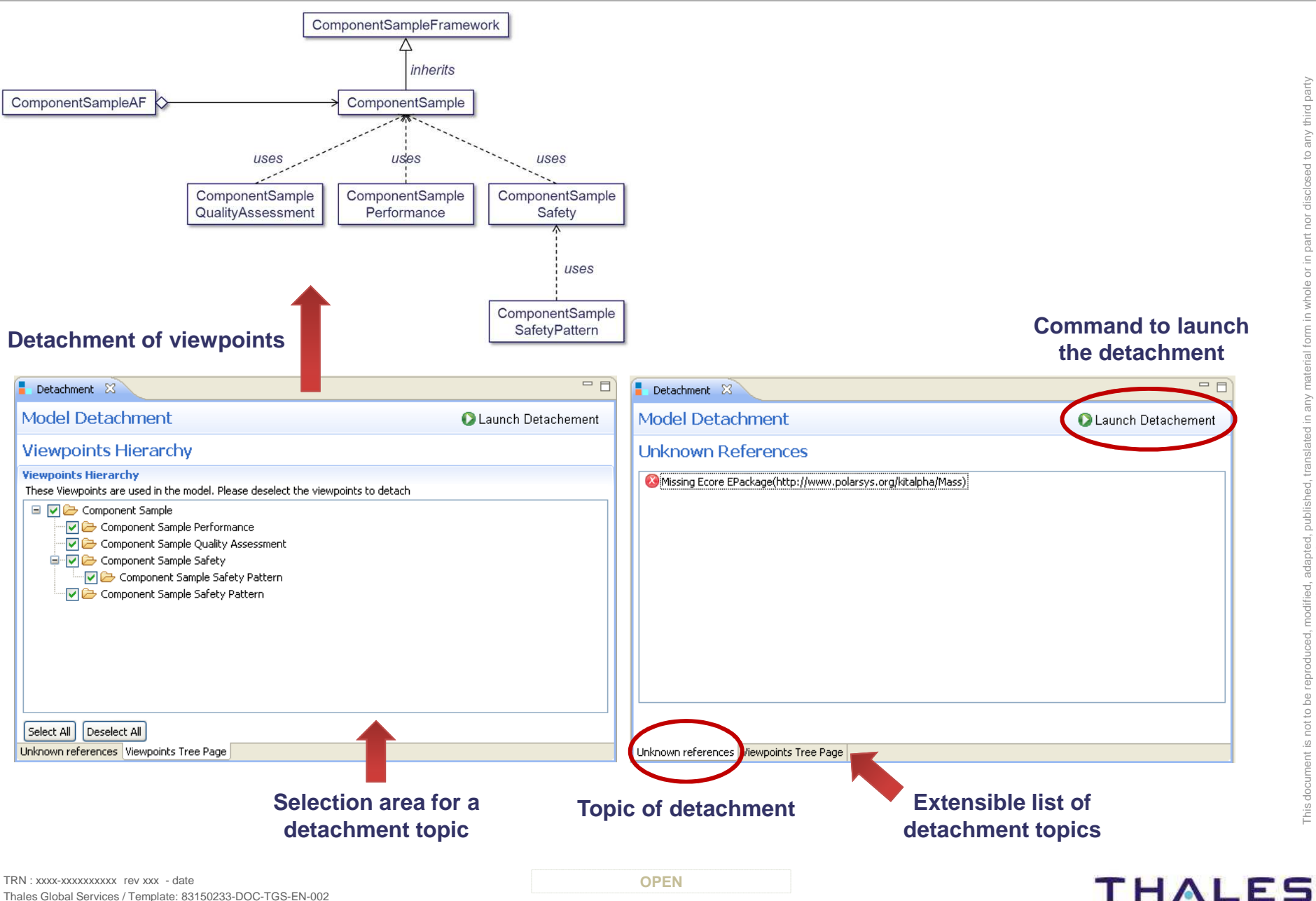

TRN : xxxx-xxxxxxxxxx rev xxx - date **Property**  $\blacksquare$ Thales Global Services / Template: 83150233-DOC-TGS-EN-002

#### **/ Topic: Removal of unkown references**

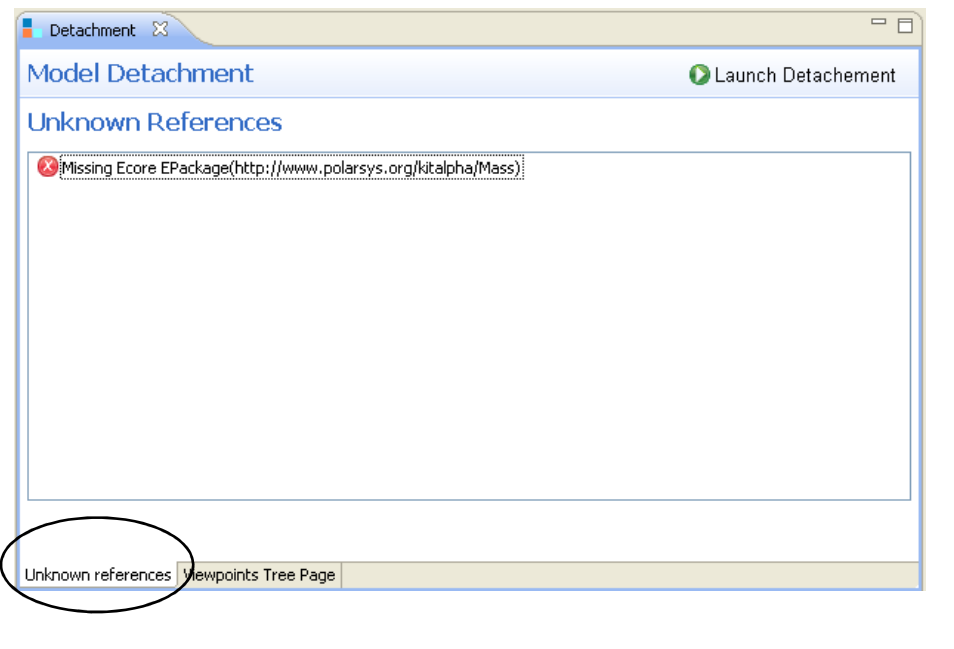

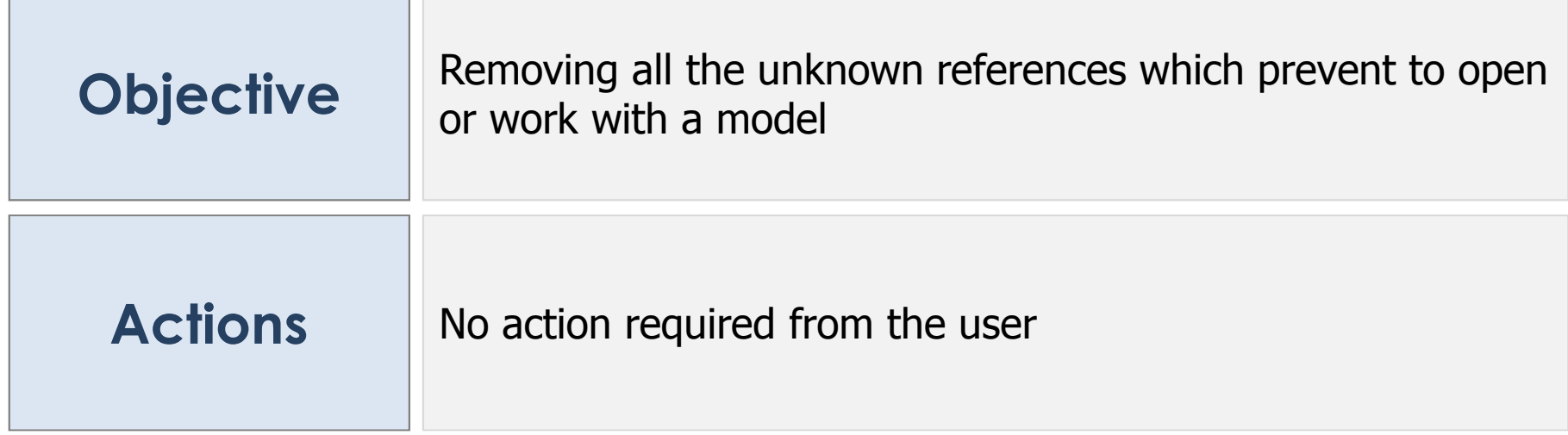

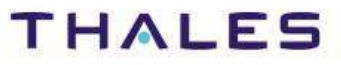

This document is not to be reproduced, modified, adapted, published, translated in any material form in whole or in part nor disclosed to any third party

ad, t

translated in any

third party

without the prior written permission of Thales.© THALES 2013 – All rights reserved.

This document is not to be reproduced, modified, adapted, publishing the prior written permission of Thales.©THALES 2013

#### **/ Topic: Viewpoint Detachment**

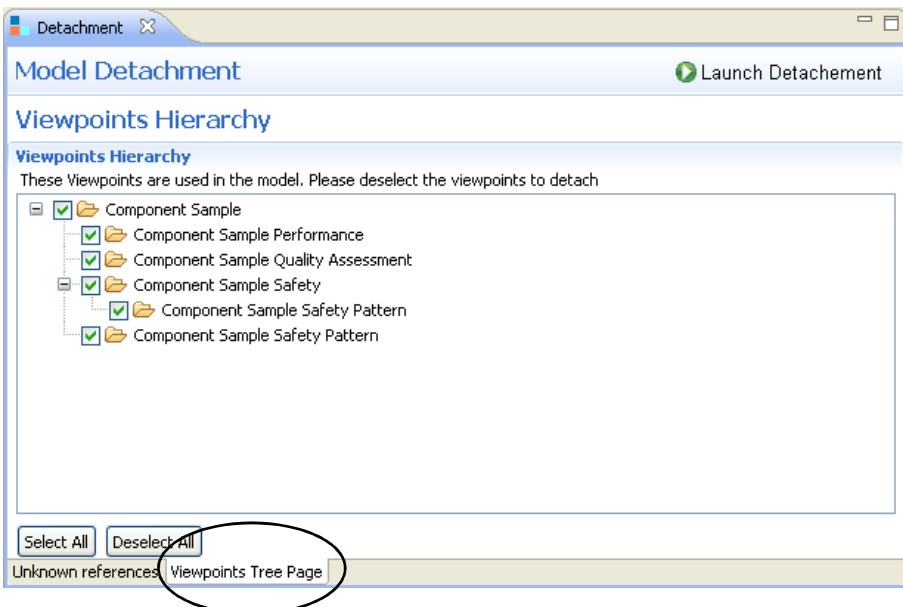

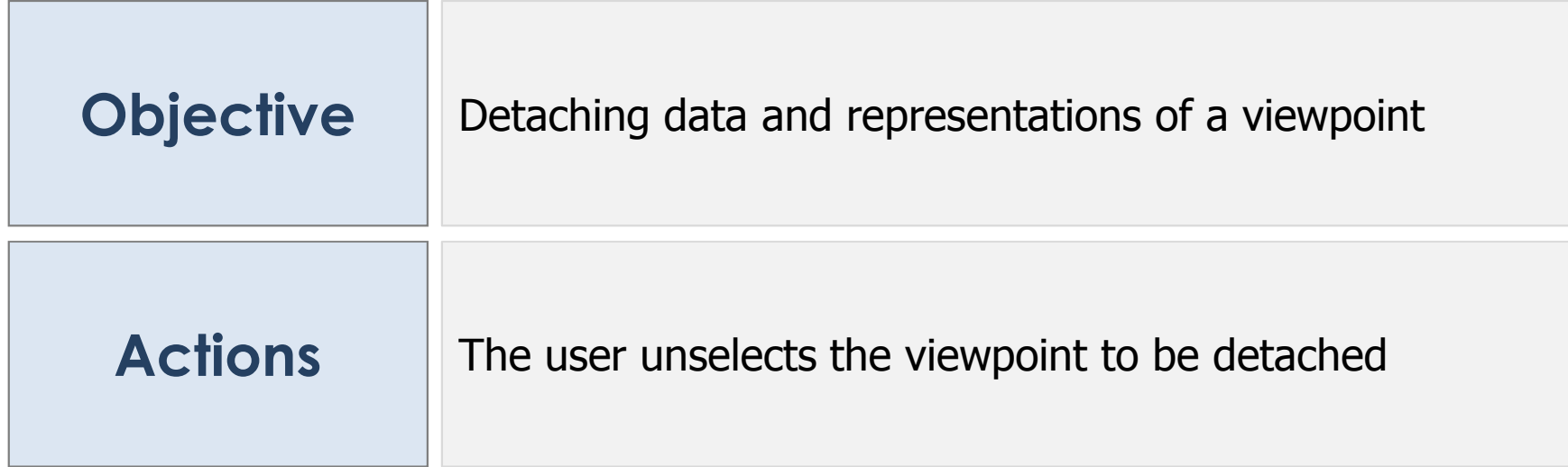

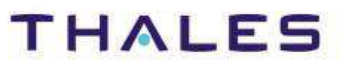

This document is not to be reproduced, modified, adapted, published, translated in any material form in whole or in part nor disclosed to any third party

third party

 $\frac{c}{d}$ 

 $\overline{c}$ 

without the prior written permission of Thales.© THALES 2013 – All rights reserved.

This document is not to be reproduced, modified, adapted, published, translated in any without the prior writen permission of Thales.©THALES 2013 – All rights reserved.

#### **/ Topic: Resource Detachment**

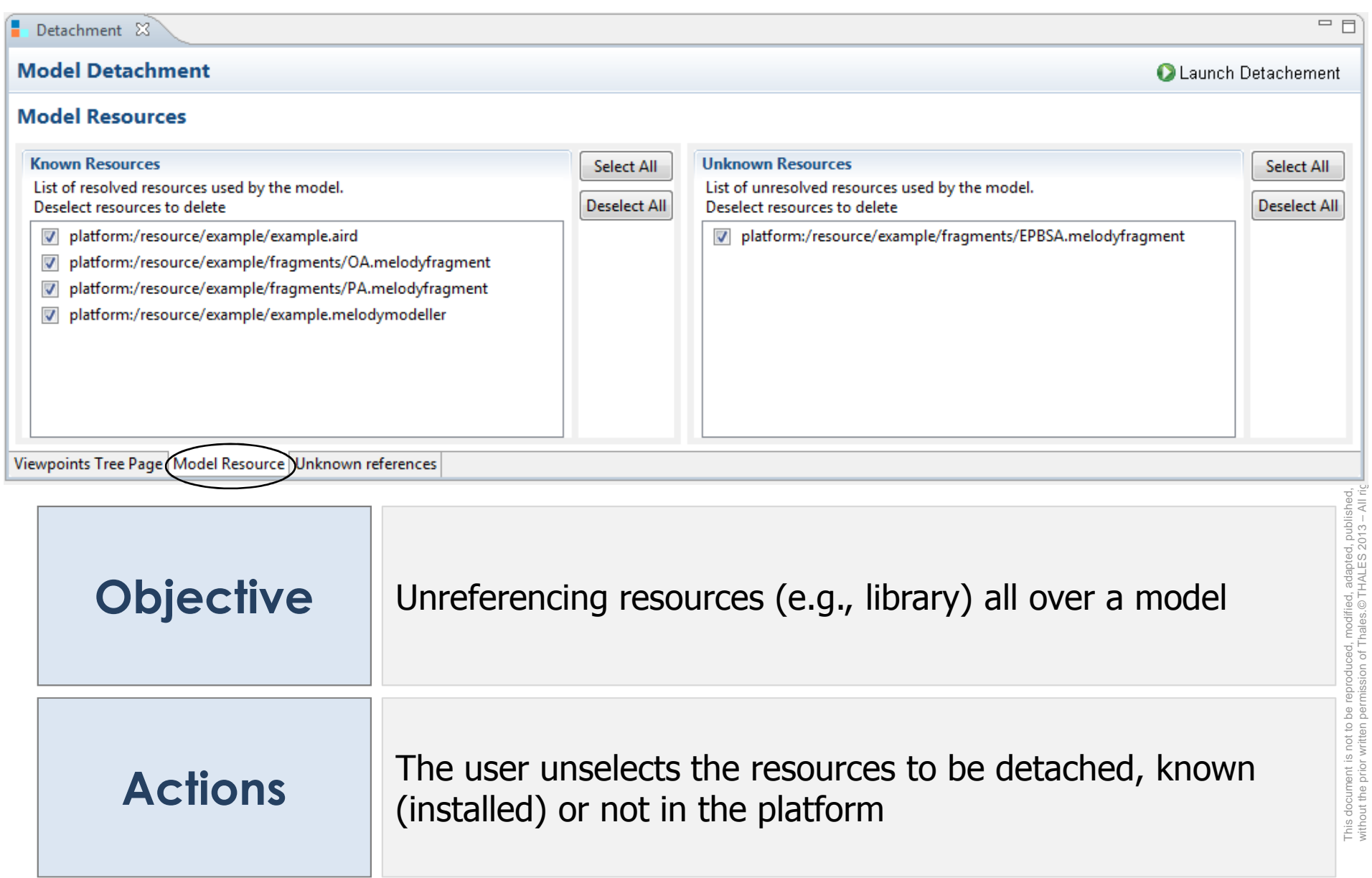

**10**

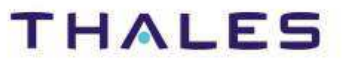

without the prior written permission of Thales.© THALES 2013 – All rights reserved.

**11**

#### **1Introduction**

- **User Perspective2**
- **Developer Perspective3**

### **4 Contract of Detachment Service**

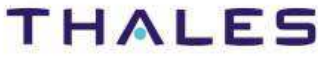

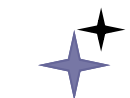

**/ Agenda**

### **Foundations**

TRN : xxxx-xxxxxxxxxx rev xxx - date **Property**  $\blacksquare$ Thales Global Services / Template: 83150233-DOC-TGS-EN-002

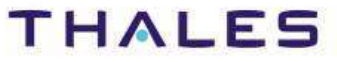

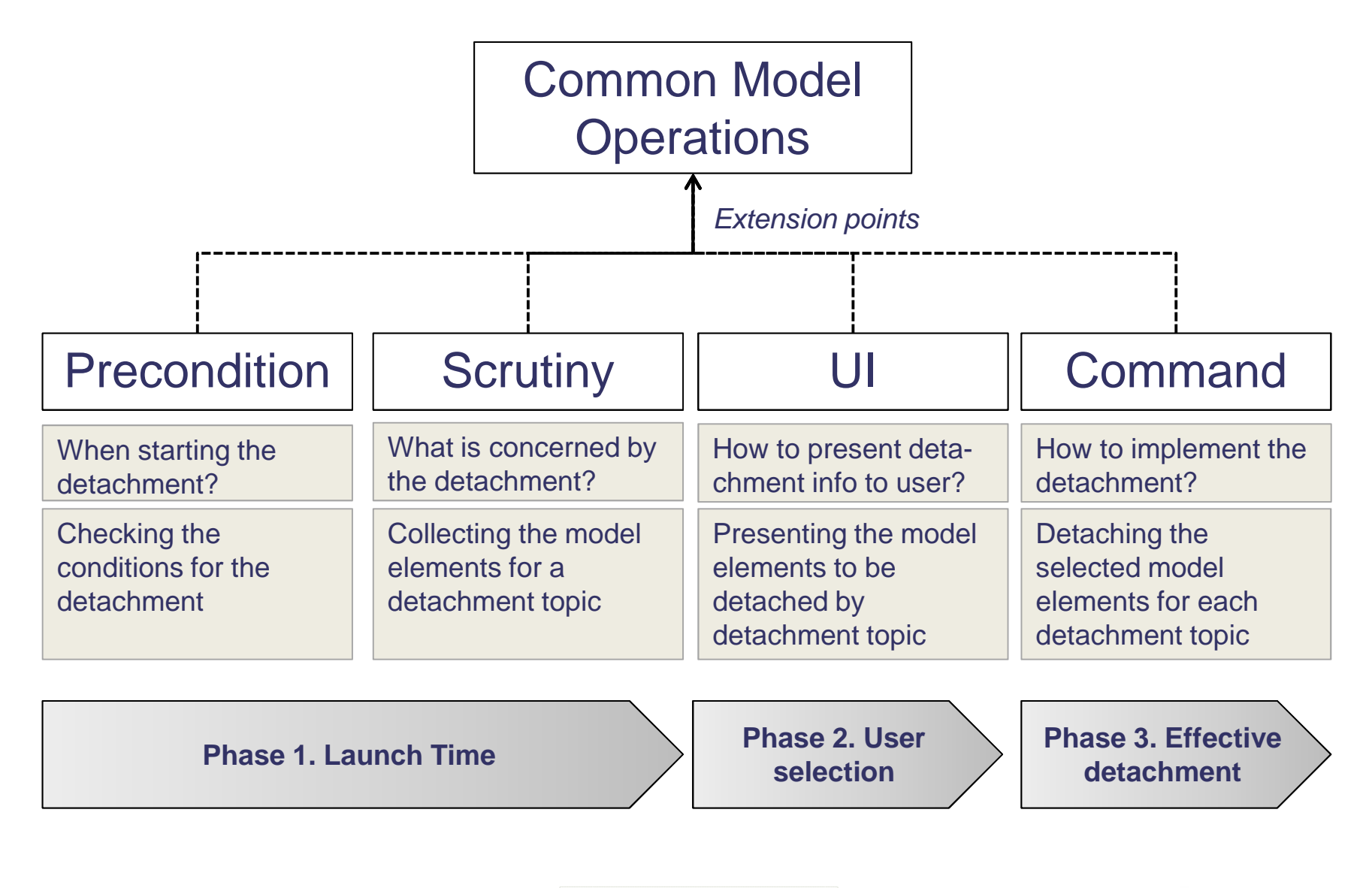

**13**

#### **THALES**

This document is not to be reproduced, modified, adapted, published, translated in any material form in whole or in part nor disclosed to any third party

modified, adapted, published, t<br>hales.©THALES 2013 – All rig

without the prior written permission of Thales.© THALES 2013 – All rights reserved.

be repr

ent is not to

#### **/ Model Detachement Workflow**

This document is not to be reproduced, modified, adapted, published, translated in any material form in whole or in part nor disclosed to any third party

third party

without the prior written permission of Thales.© THALES 2013 – All rights reserved.

This document is not to be reproduced, modified, adapted, published, translated in any<br>without the prior written permission of Thales.© THALES 2013 – All rights reserved.

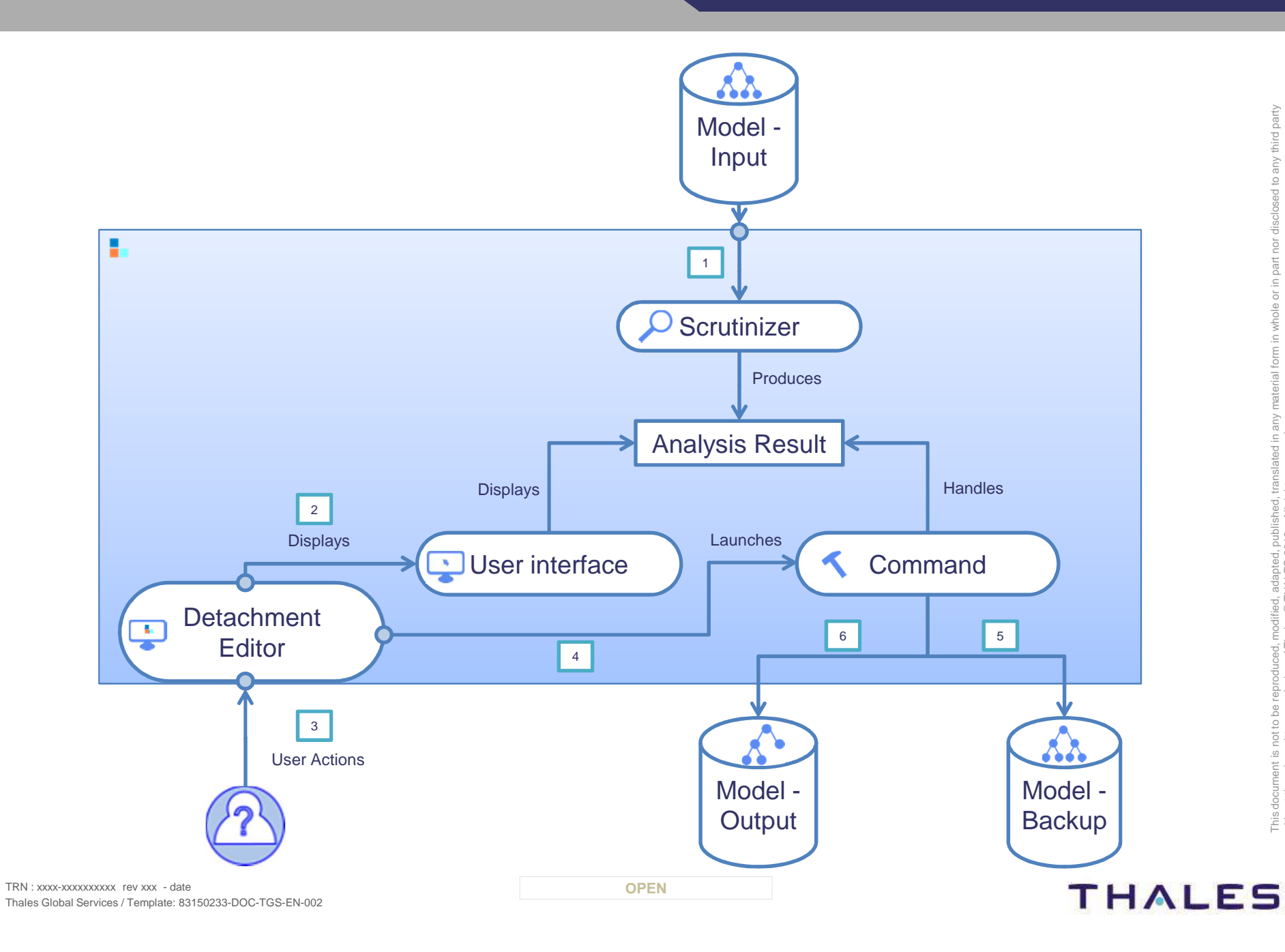

#### **Step 1.1. Start up – Verification of the detachment preconditions**

#### Implementation

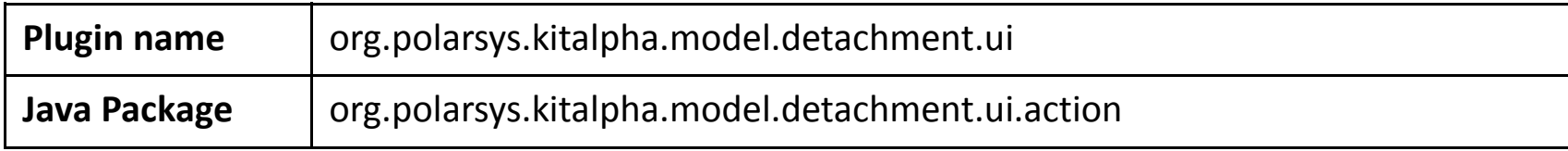

#### Extension point(s)

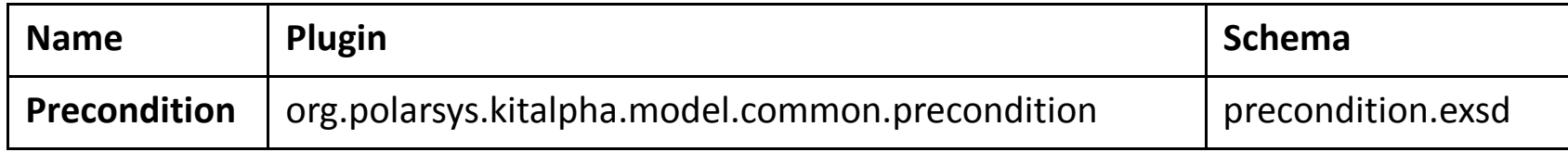

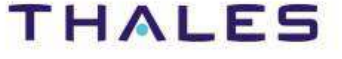

#### **Step 1.2. Scrutiny**

#### Extension point(s)

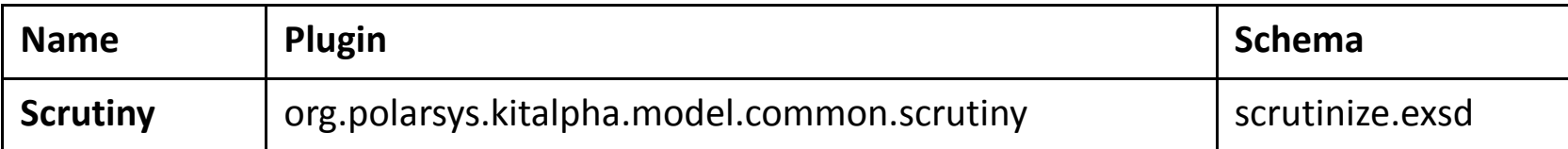

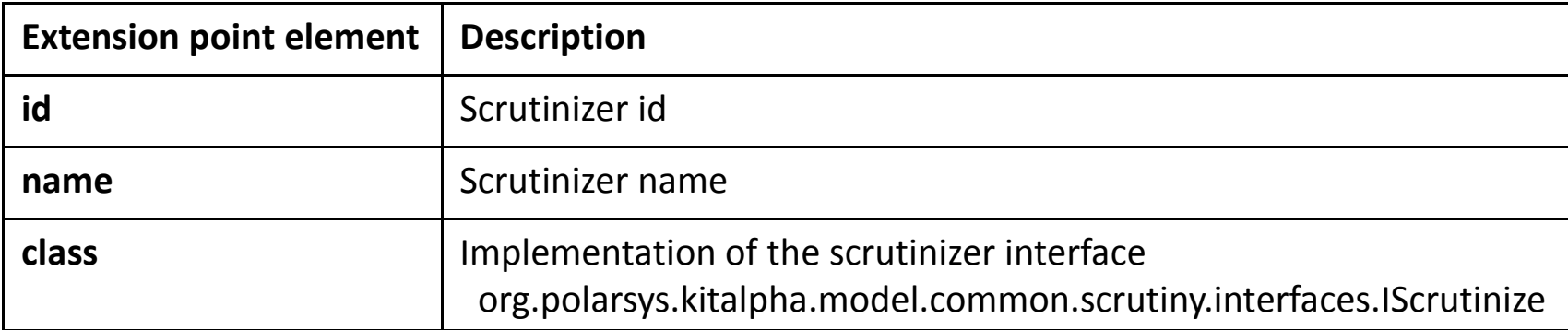

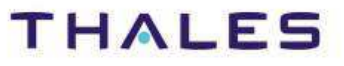

```
public class ScrutinizerContribution implements IScrutinize<Object, Object> { 
      // First argument: result of the analysis
// Second argument: for the getFeedbackAnalysisMessages method@Override
public void findIn(EObject arg0) { 
             // Applies selection criteria to select or not an object
// The selected objects are saved by a means defined by the developer } @Override
public void findIn(Resource arg0) { 
             // Same as findIn(EObject arg0) but for a resource } @Override
public Object getAnalysisResult() { 
// Returns the result of the findIn methodreturn null; 
        } @Override
public Object getFeedbackAnalysisMessages() { // Deprecated
// Displays messages in the user interfacereturn null; 
        } Example
```
}

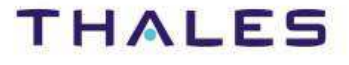

#### Contribution for viewpoint extension

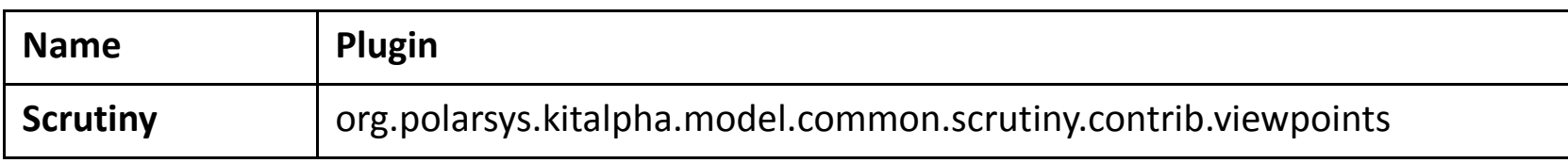

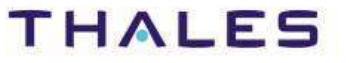

#### **User Interface**

#### Extension point(s)

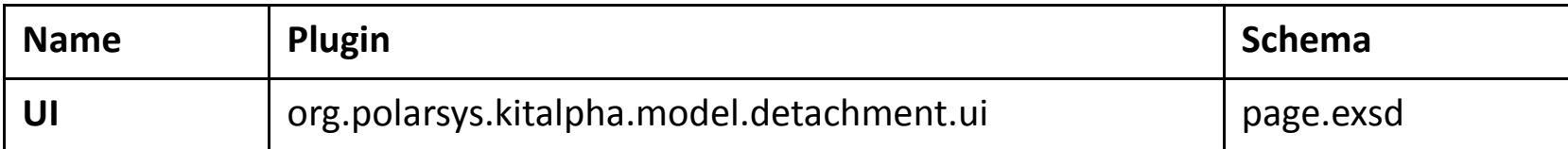

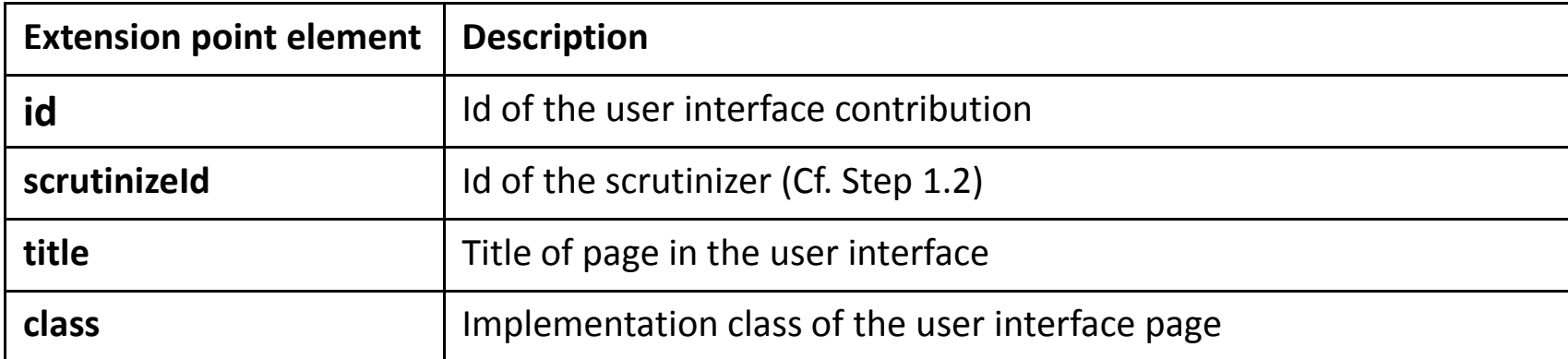

#### Example

**public class** UIPageImplementation **extends** AbstractDetachmentFormPage {

**public** UIPageImplementation(FormEditor editor, String id, String title) { **super**(editor, id, title); // **TODO** Auto-generated constructor stub

#### @Override

}

}

}

 **protected void** createFormContent(IManagedForm managedForm) { // Page implementation with Forms**super**.createFormContent(managedForm);

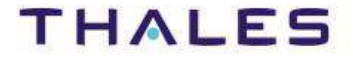

#### Extension point(s)

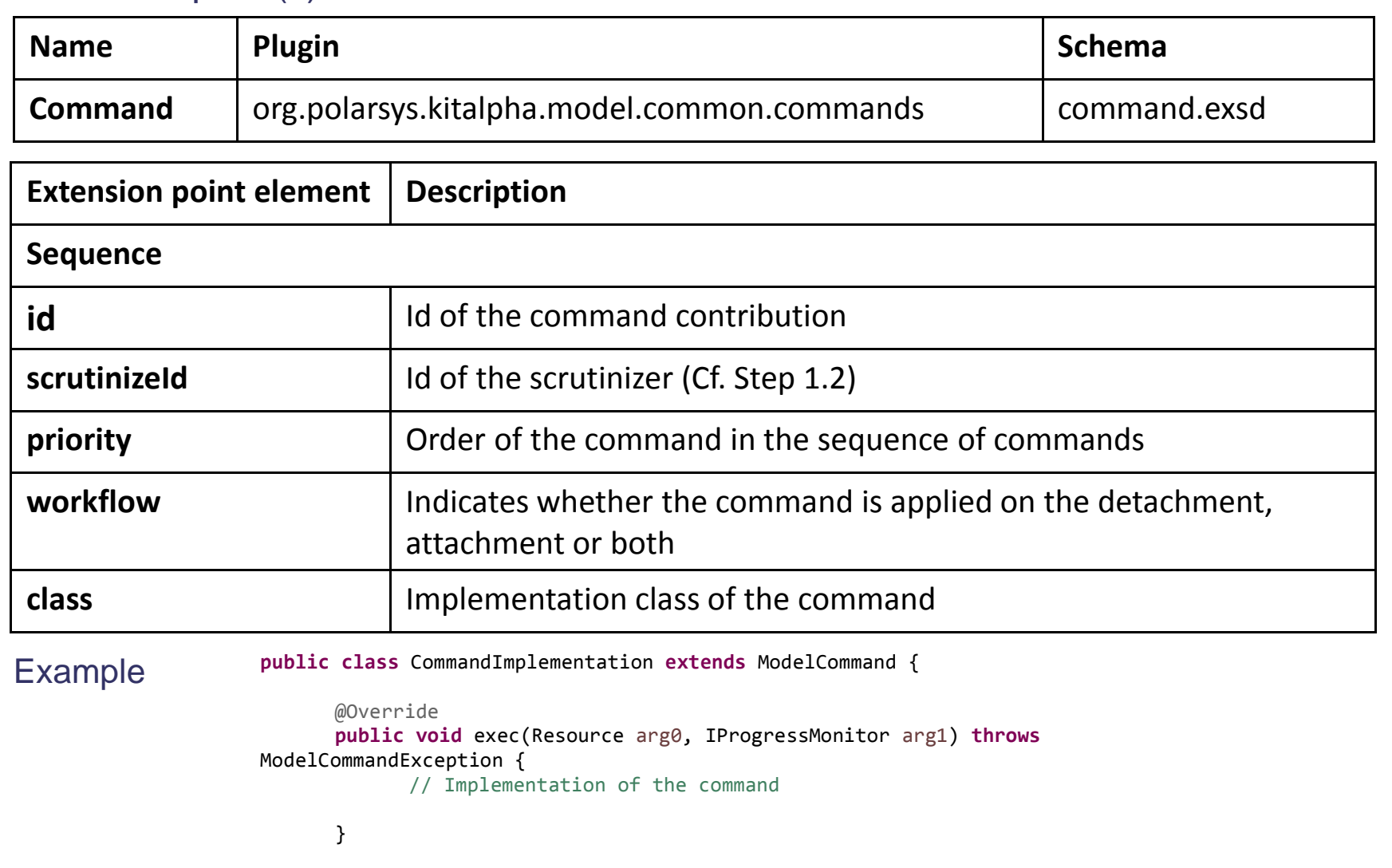

This document is not to be reproduced, modified, adapted, published, translated in any material form in whole or in part nor disclosed to any third party

modified, adapted, published, translated in<br>hales.© THALES 2013 - All rights reserved

 $\approx$ 

third party

without the prior written permission of Thales.© THALES 2013 – All rights reserved.

This document is not to be reproduced,<br>without the prior written permission of T

#### Extension point(s)

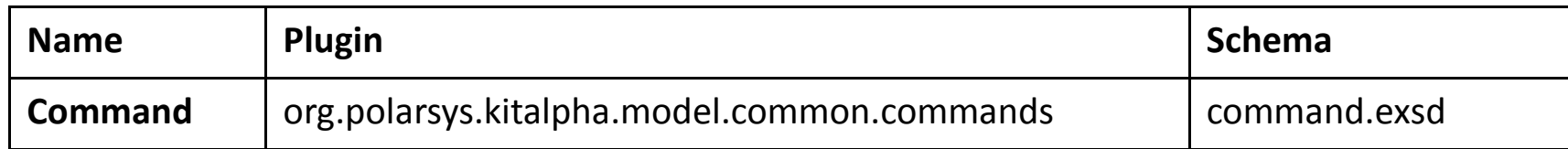

#### **Step 3.1. Additional resource checking**

#### Default extension(s)

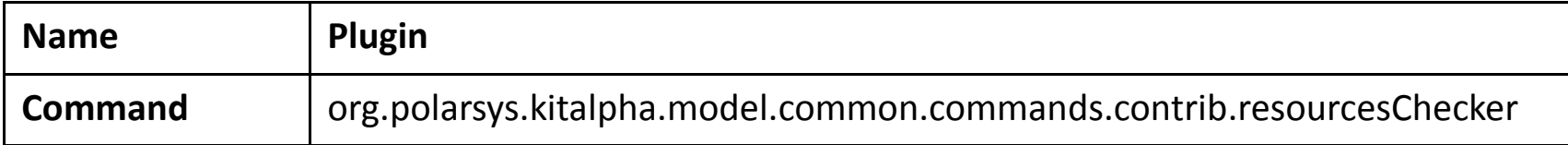

#### **Step 3.2. Detachment for each detachment topic**

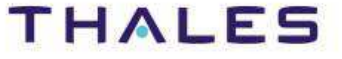

#### **Step 3.3. Resource refresh (e.g., diagram)**

#### Default extension(s)

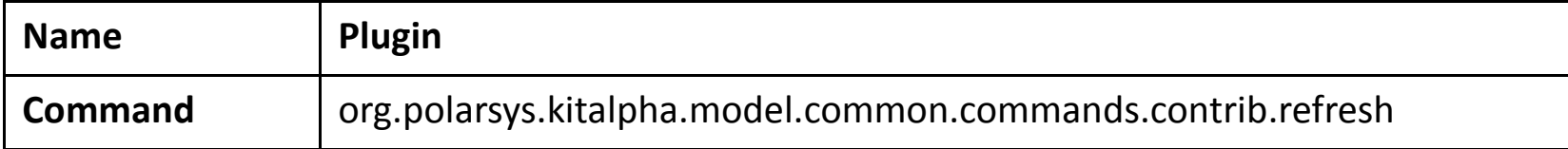

#### **Step 3.4. Back up and save**

#### Default extension(s)

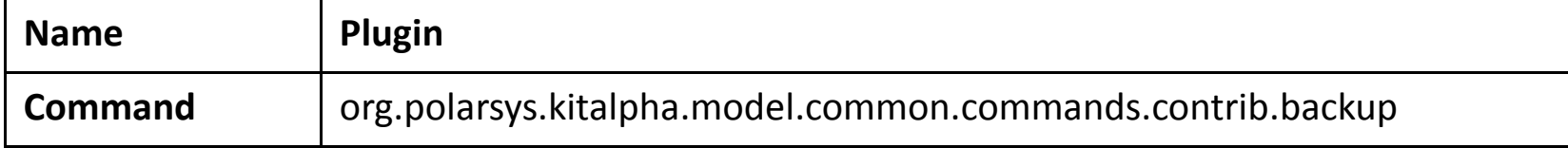

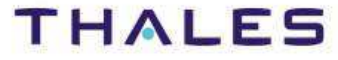

## **Detachment Topics**

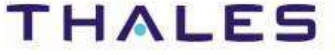

#### **/ Topic: Removal of unkown references**

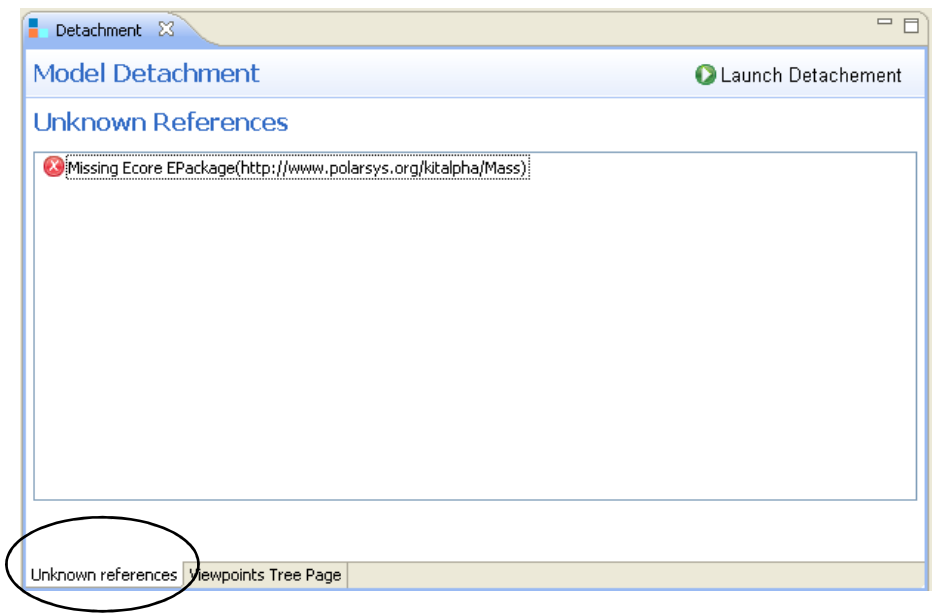

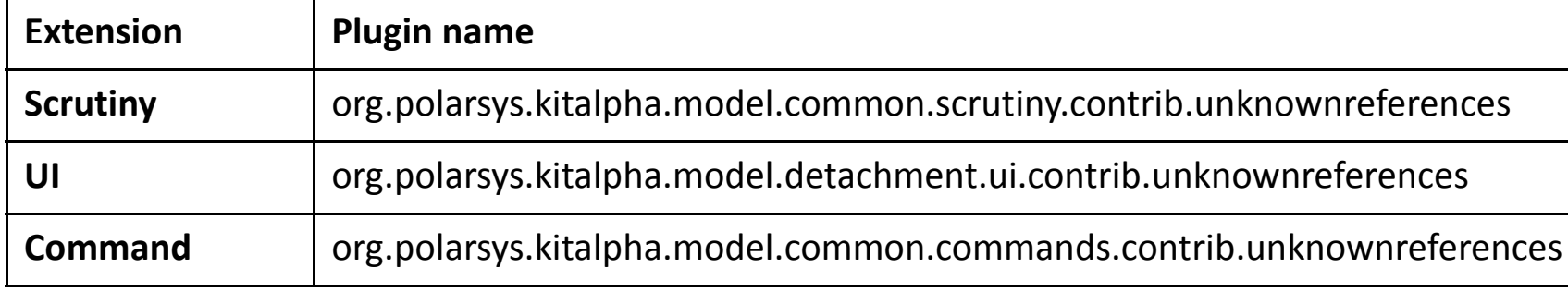

# This document is not to be reproduced, modified, adapted, published, translated in any material form in whole or in part nor disclosed to any third party third party This document is not to be reproduced, modified, adapted, published, translated in any<br>without the prior writen permission of Thales.© THALES 2013 – All rights reserved. without the prior written permission of Thales.© THALES 2013 – All rights reserved.

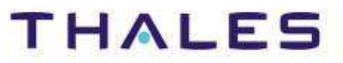

#### **/ Viewpoint Detachment**

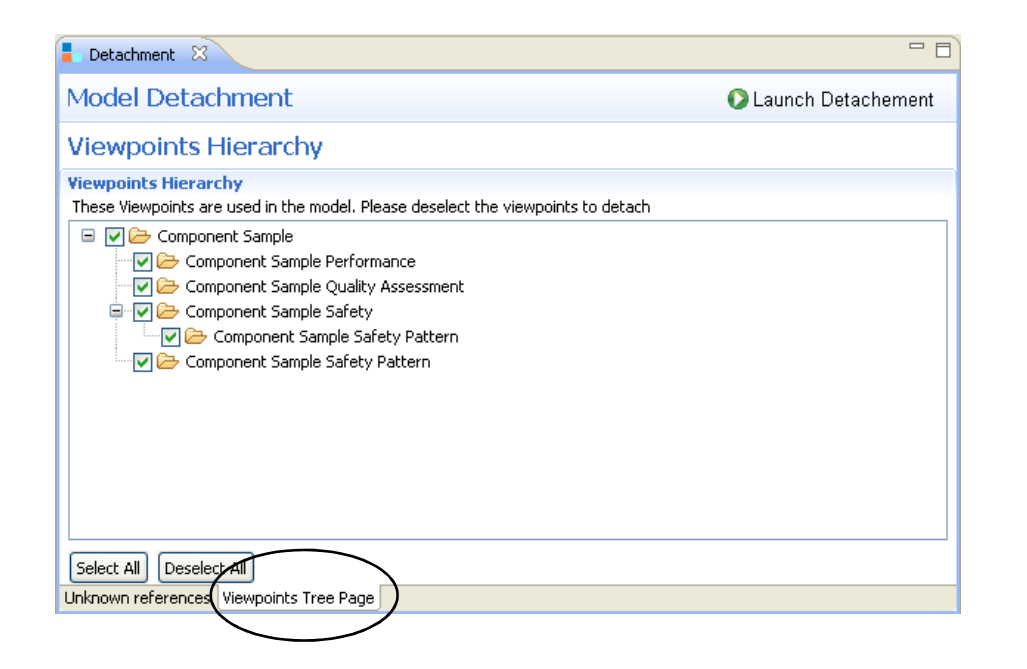

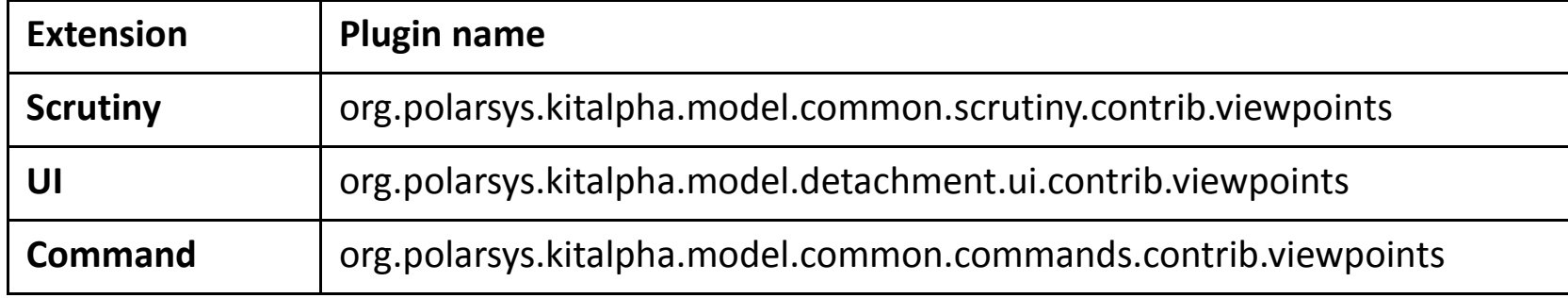

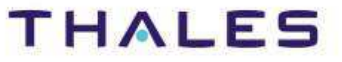

#### **/ Topic: Resource Detachment**

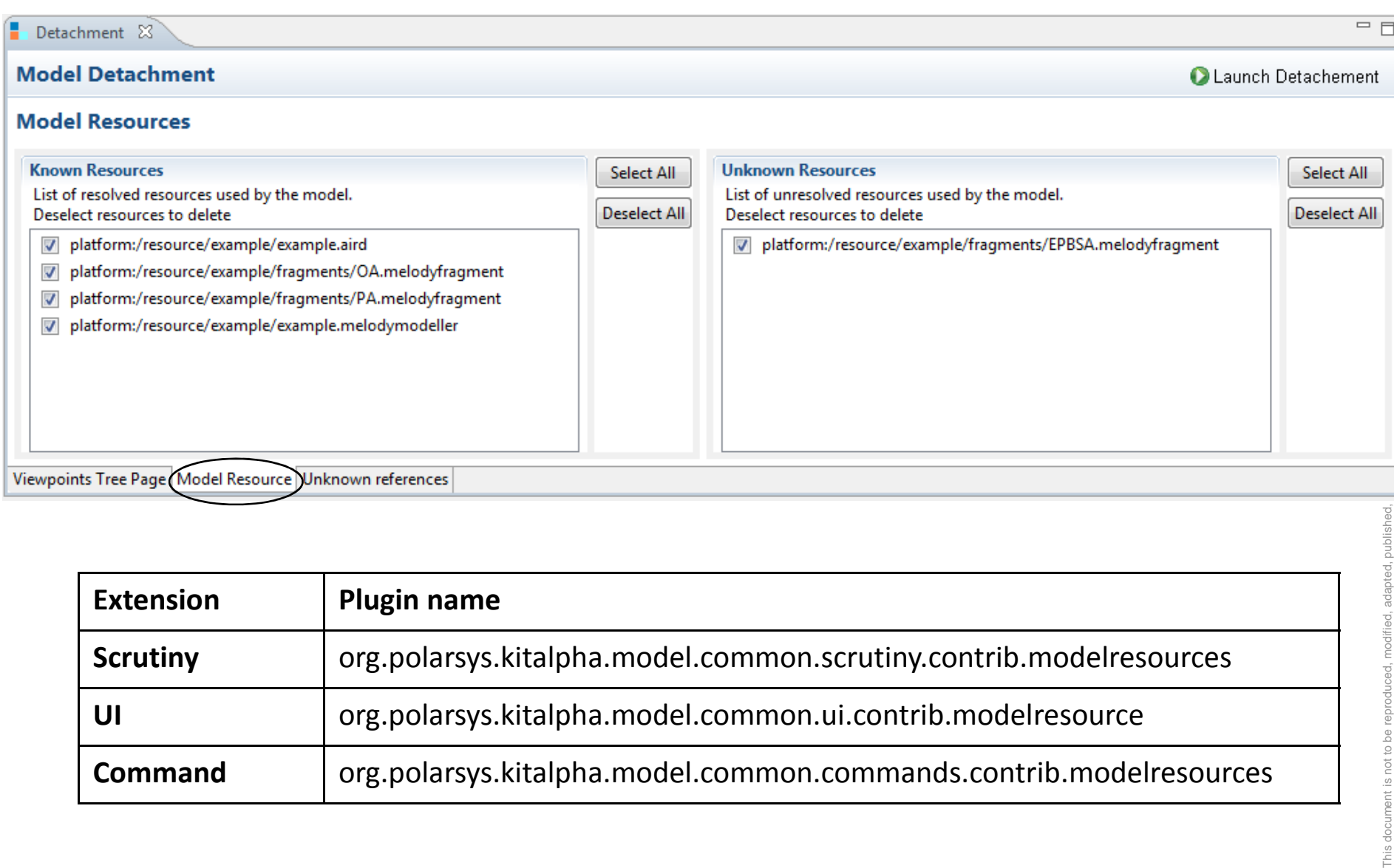

**Command**org.polarsys.kitalpha.model.common.commands.contrib.modelresources

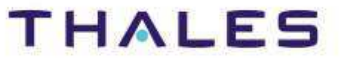

**Contract of Detachment Service**

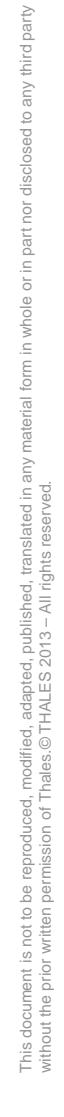

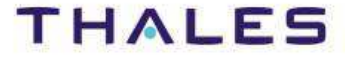

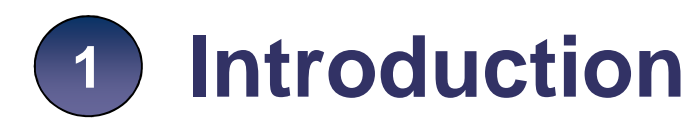

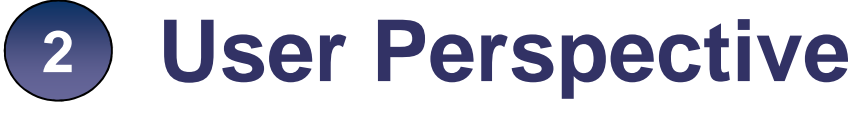

**4**

#### **Developer Perspective3**

#### **Conditions to respect for the detachment service**

- 1. Conditions for a new detachment topic
- 2. Conditions for viewpoint detachment

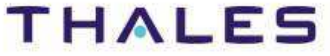

**Objective**: Implementation of a new topic of model detachment.

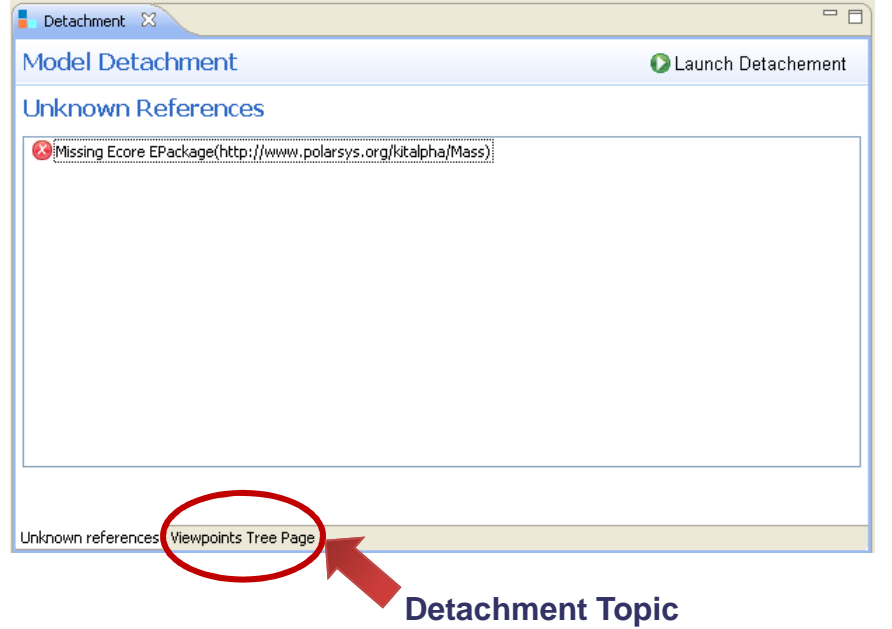

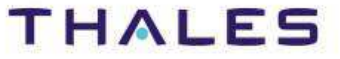

#### **1. Contributing to the Scrutinizer**

- Purpose: for selection of the model elements eligible to be detached•
- Contribution: org.polarsys.kitalpha.model.common.scrutiny extension point •
- $\bullet$ Understanding: Cf. Phase 1-Step 1.2

#### **2. Contributing to the User Interface**

- Purpose: addition of a specific page in the detachment user interface $\bullet$
- Contribution: org.polarsys.kitalpha.model.detachment.ui extension point •
- $\bullet$ Understanding: Cf. Phase 2-User Interface

#### **3. Command**

- Purpose: Implementation of the detachment actions $\bullet$
- • Contribution: org.polarsys.kitalpha.model.common.commands.action.ModelCommand ext. point
- $\bullet$ Understanding: Cf. Phase 3-Effective Detachment

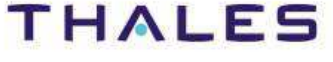

**Objective**: Declaration of viewpoint metamodel to be detached.

This enables that:

- 1. In the detachment user interface, a viewpoint to be detached is presented in the list of viewpoints,
- 2. The viewpoint is effectively detached.

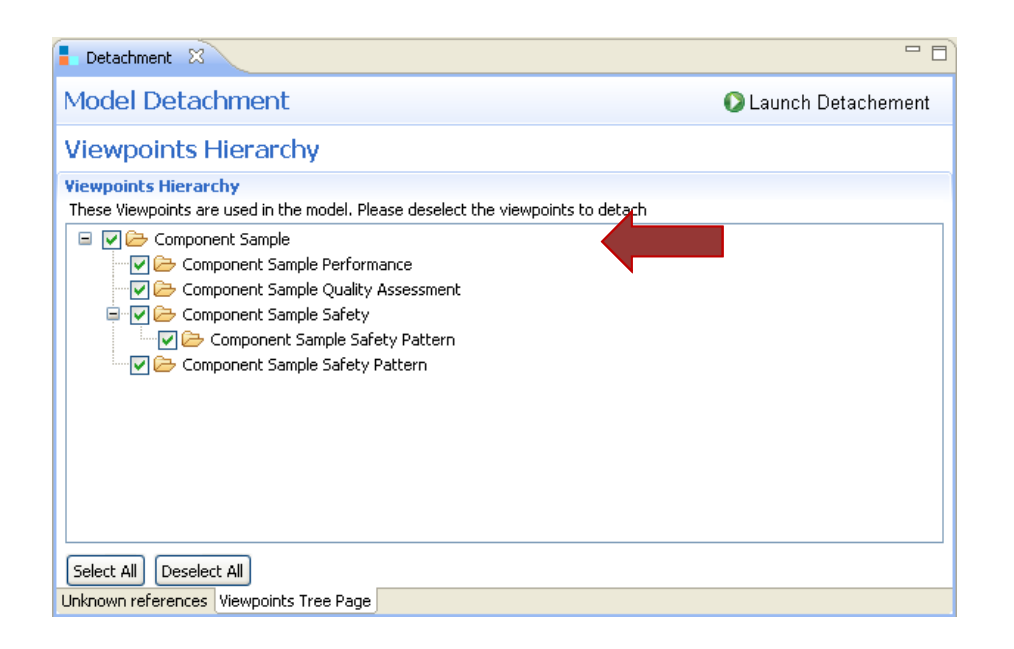

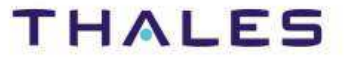

#### **/ Conditions for Viewpoint Detachment 2/2**

#### **1. Declaration of the viewpoint metamodel in a ".vp" viewpoint model**

- •Purpose: declaration that an ecore model contributes to a viewpoint
- $\bullet$  Contribution:
	- 1. Creation of a ".vp" model
	- 2. Declaration of the ecore path in the metamodel element
	- ▲ platform:/resource/org.polarsys.kitalpha.yp.componentsample.af/model/ComponentSample.yp
		- ⊿ Viewpoint [org.polarsys.kitalpha.vp.componentsample] Component Sample
			- ▷ 国 RuleSet [no ID]
			- ▷ la ServiceSet Ino ID1
			- **₩** Metamodel
			- $\triangleright \Leftrightarrow$  Representation
	- platform:/resource/org.polarsys.kitalpha.vp.componentsampleframework.af/model/ComponentSampleFramework.vp
	- $\triangleright \oplus$  platform:/resource/org.polarsys.kitalpha.vp.componentsample/models/ComponentSample.ecore

#### **2. Declaration of the viewpoint model to ResourceReuse**

- Purpose: declaration of a viewpoint in the list of all the viewpoints•
- Contribution: org.polarsys.kitalpha.resourcereuse.resources extension point.  $\bullet$ Elements values: 1) id, name, path of the model, 2) domain = "AF", 3) tags = "vp"

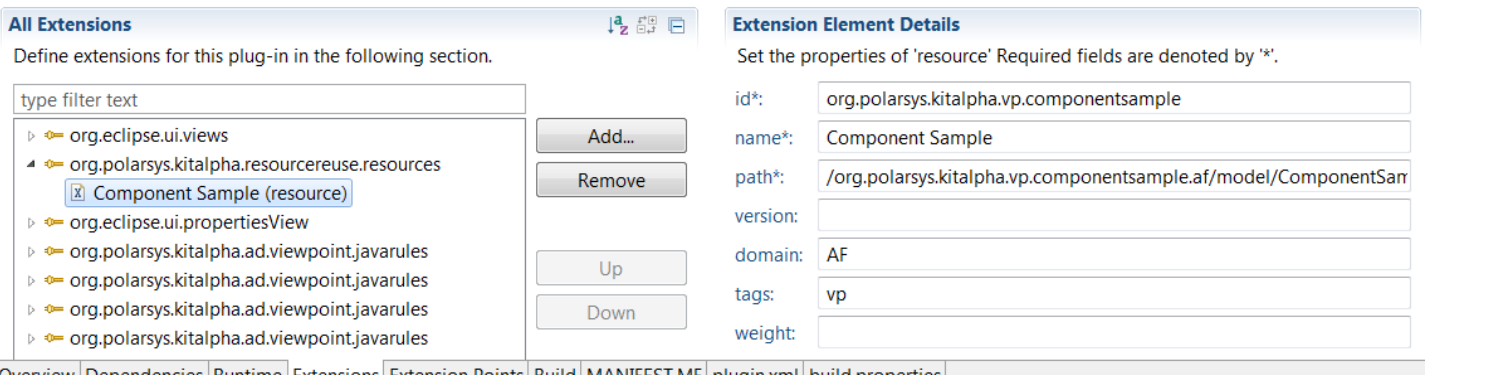

TRN · xxxx-xxxxxxxxxxx rev xxx Overview | Dependencies | Runtime | Extensions | Extension Points | Build | MANIFEST.MF | plugin.xml | build.properties

#### IHALES

This document is not to be reproduced, modified, adapted, published, translated in any material form in whole or in part nor disclosed to any third party

without the prior written permission of Thales.© THALES 2013 – All rights reserved.

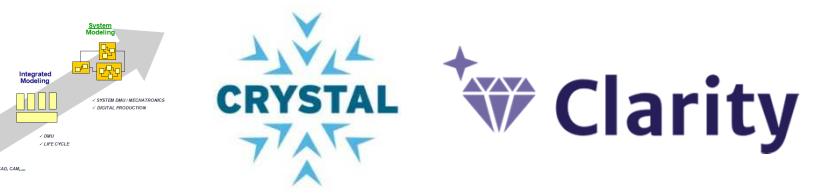

Kitalpha is supported by **Sys2Soft**, **Crystal**, and **Clarity**, French and European projects

## **Tha nk You!**

**https://polarsys.org/kitalpha/**

**benoit.langlois@thalesgroup.com**

**#LangloisBenoit**

TRN : xxxx-xxxxxxxxxx rev xxx - date **Property**  $\blacksquare$ Thales Global Services / Template: 83150233-DOC-TGS-EN-002

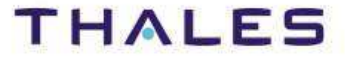